## SAP ABAP table STXSADMT {Smart Styles: Admimstration - Description of Styles}

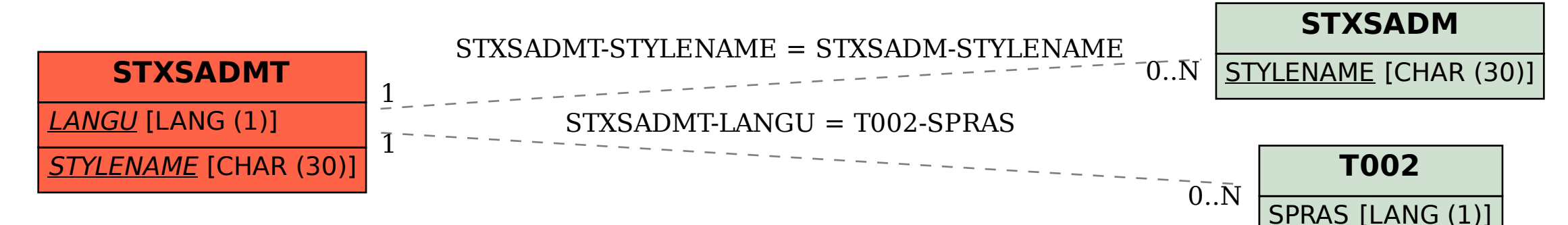